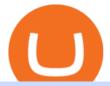

huobi testflight platforms to buy shiba inu forex trading app for pc coinbase wallet api etoro new account r

https://customercarecentres.com/wp-content/uploads/2021/04/eToro-Crypto.png|||eToro Customer care Contacts - Customer Care Centres|||1879 x 789

https://www.dailyforex.com/files/etoro open account page.png|||eToro Review 2021: Pros and Cons Revealed|||1577 x 794

How to Open an eToro Account TradingGator

trading programs InteractiveBrokers Contact Us About Our Trading Platform Use your security code card for authentication.

Download FOREX.com Desktop Platform Forex Trading Platform .

Blockchain Nodes: How They Work (All Types Explained) - Nodes.com

https://i1.wp.com/cryptoshib.com/wp-content/uploads/2019/04/post3-03042019.jpg?fit=1920%2C1280& ssl=1||Coinbase Launches International Payment Transfer Using XRP ...||1920 x 1280

https://image.winudf.com/v2/image1/Y29tLnRpY25vLm9seW1wdHJhZGVfc2NyZWVuXzBfMTU5MDUy

MDc0NF8wODE/screen-0.jpg?fakeurl=1|||Olymp Trade - Online Trading App APK 7.6.15156 Download ...|||1242 x 2208

https://forkast.news/wp-content/uploads/2021/06/coinbase-app.jpg|||Crypto Exchange Coinbase To Launch Crypto App Store In ...||1250 x 830

https://buyshares.co.nz/wp-content/uploads/2020/12/eToro-Create-Account-1536x885.jpg|||eToro Review NZ Fees, Features, Pros and Cons Revealed ...||1536 x 885

Earn money by running Crypto Nodes

https://www.binoption.net/wp-content/uploads/2017/02/eToro-Demo-Account-Binoption.jpg|||eToro Review: Best Social And Copy Trading Platform App ...||1920 x 1192

https://infoimage.coinmarketcap.com/uploads/07c305e9c3ba49c3b959f0750599d276.jpg|||Store Your Lunch Money on Coinbase Wallet | Headlines ...|||2000 x 1132

Conversely, Coinbase operates in over 100 countries and you can never tell when yours gets targeted by the global financial enforcement of Uncle Sam. As an American company, Coinbase will have no choice but to comply with the orders given to them by OFAC.

Coinbase buys futures exchange FairX for crypto derivatives .

https://www.businessinsider.in/photo/83983332/coinbase-ceo-brian-armstrong-reveals-plans-for-a-crypto-appstore-inspired-by-apple.jpg?imgsize=717204|||Coinbase CEO Brian Armstrong reveals plans for a crypto ...||4017 x 2008

https://bitcoinbestbuy.com/wp-content/uploads/2018/06/etoro-new-account.png|||Review of eToro Bitcoin Exchange and Trading Network ...|||1382 x 918

8 Best Forex Trading Apps for PC - Forex Suggest

https://glimer.qualityblogtickets.com/wp-content/uploads/2021/12/9619fba154b85b0feb4f4a845e58efa0-1024 x999.jpg||How To Buy Shiba Coin In Wazirx - MySts||1024 x 999

An Affordable 4k Drone - Meet EXO's X7 Drone - exodrones.com

https://www.etoro.com/wp-content/uploads/2014/01/Screenshot\_2014-01-22-09-40-32.png|||Markets & amp; Stocks for eToro OpenBook on Android - eToro|||1080 x 1920

Is this new? Coinbase International. Send for free using .

IBKR WebTrader, Interactive Brokers HTML-based trading platform, offers an uncluttered, easy-to-learn trading interface with advanced trading features and tools.

https://jesbaek.files.wordpress.com/2021/04/coinbase-23-12-20-hero-v1.jpg|||Coinbase is now public and here is why I plan on holding ...|||1200 x 900

Binance vs. Coinbase: Which Should You Choose?

How Coinbase went international. By Melissa Zhang by .

https://s3.amazonaws.com/cdn.freshdesk.com/data/helpdesk/attachments/production/62006782931/original/m

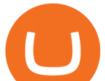

1\_509kM7Fq7QGi-6qCnk98NQEAXapEAww.png?1613521302|||Integrate with Coinbase Pro Exchange in SoftLedger ...||1414 x 960

IBKR WebTrader - Interactive Brokers

For clients with accounts under ASIC regulation (only): 0% commission stock trading is only available on US stock exchanges and provided by ARSN 637 489 466, promoted by eToro AUS Capital Limited AFSL 491139. All other stocks are offered as derivatives and bear commission.

https://www.dailyforex.com/files/etoro membership program.png|||eToro Review 2021: Pros and Cons Revealed|||1580 x 794

https://u.today/sites/default/files/inline-images/3\_26.png|||Coinbase Account Under Review How Long - ceriakxsolo|||2000 x 1218

https://xrparcade.com/wp-content/uploads/2019/04/image-1.png|||Coinbase: International payments with XRP and USDC XRParcade|||1082 x 858

#1 in Security Gemini Crypto - The Safest Place to Buy Crypto

XRP is the fastest & amp; most scalable digital asset, enabling real-time global payments anywhere in the world. Using XRP, banks can source liquidity on demand in real time without having to pre-fund nostro accounts. Payment Providers use XRP to expand reach into new markets, lower foreign exchange costs and provide faster payment settlement.

Download MetaTrader 4 for PC, iPhone, iPad and Android

https://www.binoption.net/wp-content/uploads/2017/02/eToro-Copy-Trade-Platform-binoption.jpg|||eToro Social Trading Review: To Connect With Right Traders ...||1920 x 1080

https://litecointalk.io/uploads/default/original/2X/a/ab6a2889b996b61602320e574c2062c03e164ade.png|||Bala nce Coinbase Wallet Screenshot : Blockchain Wallet ...||1600 x 900

https://inlinemanual.com/assets/static/etoro-screenshot.7c6a9da.a43738cebf02a5e4bcdc3b0cce786cce.png|||eT oro - Learning a new way to invest - Inline Manual Ltd.|||1999 x 1018

IBKR WebTrader, Interactive Brokers HTML-based trading platform, offers an uncluttered, easy-to-learn trading interface with advanced trading features and tools.

What countries are buys and sells available in? Coinbase Help

Shiba Inu appeals to fans of both crypto and dogs with a meme token that has developed to fuel a dynamic ecosystem. Keep reading to find out how to buy SHIB and why some are calling it the Dogecoin killer. 3 Steps to Buy Shiba Inu 1. Choose a broker or exchange. Finding a platform that supports SHIB will be your first step towards buying it.

https://www.nigeriabitcoincommunity.com/wp-content/uploads/2020/07/COINBASE-2048x2048.jpg|||10 Best Exchanges To Buy/Sell Bitcoin in Kenya (2021)|||2048 x 2048

https://cryptoforeveryone.com/wp-content/uploads/2019/04/coinbase-soft-launches-international-payments-wi th-xrp-and-usdc.jpg||Coinbase Soft Launches International Payments with XRP and ...||1500 x 895

https://forexstronger.com/wp-content/uploads/2021/08/etoro-review\_Plan-de-travail-1-1536x1097.png|||eToro Review: advantages and disadvantages - Broker Trading|||1536 x 1097

Download App XM Trading Forex

https://cryptoe.co.uk/wp-content/uploads/2019/04/coinbase.jpg|||Coinbase Expands Services in Asia & amp; South America & amp; Lists ...||1400 x 933

There are two main decentralized exchanges where you can easily purchase shiba inu coins. The first is the ShibaSwap platform the native decentralized exchange of shiba inu. In order to use this.

IBKR WebTrader Interactive Brokers LLC

Buy Shiba coin Buy SHIB Buy Shiba coin with Credit Card .

Shiba Inu: How To Buy Shiba Inu Coin Online - BeInCrypto

https://cdn.cloudflare.steamstatic.com/steam/apps/579560/ss\_14024493e5d2d7b4ade39f83f1cb1dd195ebd5e4. 1920x1080.jpg?t=1556249010|||Sky Trader on Steam|||1920 x 1080

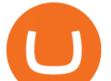

How to Buy SHIBA INU Coinbase https://cdn2.forexbrokers.com/uploads/ekcbn7u/TD-Ameritrade-Fx-thinkorswim-desktop-platform.png|||Metat rader Add Stocks Hot To Use Thinkorswim Forex Trader 1918 x 1101 Get Forex Trading Calculator - Microsoft Store Heres how to buy SHIBA INU with the Coinbase app for U.S. residents. 1. Create a Coinbase account. Download the Coinbase app and start the sign up process. You will need a valid ID and may be asked for proof of address in order to transact, so be sure to have those ready. eToro - The Worlds Leading Social Trading and Investing . https://www.crypto-news-flash.com/wp-content/uploads/2019/06/Buy-Ripple-eTOro-Step-2.jpg|||18+ Etoro Forex New Pictures - Mr. Deriv|||1876 x 924 Weve changed our name from Dominion Web Solutions to become Trader Interactive. This change was a decision to leverage the strength of the trader brand while reflecting the companys focus on online interactions in both the business to consumer and business to business marketplace. Coinbase Digital Currency API https://cdn.cwsplatform.com/i5rvscom/2d15e85e714061e916dd42caeed48845.jpeg|||Used 2000 Damon Intruder 349 in Rochester, WAIII4032 x 3024 \$50 eToro Sign Up Bonus & amp; \$50 eToro Referral Bonus Huobi+testflight - Image Results https://cryptopro.app/wp-content/uploads/2019/06/Coinbase-Pro-API-1200x1200-cropped.jpg|||How To Find Coinbase Api Key - ESTATFE|||1200 x 1200 https://s.yimg.com/uu/api/res/1.2/W7X8rsmiWwXdO0LFAYFeGA--~B/aD0xMzMzO3c9MjAwMDthcHBpZ D15dGFjaHlvbg--/https://media.zenfs.com/en/entrepreneur.com/3856e8926cbda66dd7cae959aa2f2e08|||What Does the Coinbase IPO Mean For Traders and Investors?|||2000 x 1333 https://i1.wp.com/www.newscouch.de/wp-content/uploads/2017/12/Coinbase-Logo.png|||Coinbase Wallet Logo|||1920 x 1080 https://www.syracuse.com/resizer/8H1EEI92C8a43ao-WxAMqqXNqhM=/1280x0/smart/cloudfront-us-east-1. images.arcpublishing.com/advancelocal/5JRM66VLCNFJ7ANPWR3VHYCCBQ.png|||Shiba Inu Crypto -Qplqat4y1e7itm - Shib token is ticker ...|||1280 x 1008 https://miro.medium.com/max/4000/0\*Nm7q5Sjit531Fn78.png|||Coinbase Pro Api Key Great Crypto Exchanges sumik.midas.pl|||3360 x 1676 https://www.leadingforexbrokers.com/blogo/etoro\_soc.png|||ETORO Social Trading Network | Leading Forex

Brokers|||1216 x 859

How to Open a New Account on eToro: - eToro

https://crypto.org/docs/assets/img/aws\_launch.8f40202b.png|||Mainnet/Testnet: Running Nodes using AWS 1-click ...||2556 x 1237

Connect to Demo to practice with the FTS Interactive Market" To connect to your instructor's case, enter the information below and click Connect. Your Email Address.

https://www.tbstat.com/wp/uploads/2020/10/0119\_CoinbaseCard\_01-scaled.jpg|||Coinbase's crypto debit card is launching in the U.S. and ...|||2560 x 1558

https://www.businessinsider.in/photo/83340258/coinbase-says-institutional-crypto-holdings-soared-170-in-the -first-quarter-as-big-players-moved-into-bitcoin.jpg?imgsize=879204|||Coinbase says institutional crypto holdings soared 170% in ...||4500 x 2250

https://cdn-ak.f.st-hatena.com/images/fotolife/y/yamarkz/20171219/20171219184750.png|||How To Get A Bitcoin Node | How Bitcoin Owner Earn Money|||1024 x 806

As of mid-2017, Coinbase was supporting translations in eight languages and operating in 32 countries, mostly in Europe and North America. However, as our international growth accelerated in 2018, our engineering team began facing technical limitations that would hinder our international strategy, thereby limiting our ability to make crypto accessible to all.

## huobi testflight platforms to buy shiba inu for

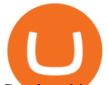

Get alerted in real time about wallet events. Coinbase Commerce Accept multiple cryptocurrencies instantly with easy to use checkout pages, embeddable widgets, plugins, and an API for custom integrations. https://images.vexels.com/media/users/3/241039/raw/74af64f4fe909e493f5129c7501805ac-shiba-inu-dog-ram en-t-shirt-design.jpg|||Shiba Inu Dog Ramen T-shirt Design - Vector Download|||1700 x 1111 Coinbase Wallet https://news.bitcoin.com/wp-content/uploads/2018/02/CoinbaseCover-1520x1024.jpg|||How Long Is The Waitlist For Coinbase Earn - Adistingl|||1520 x 1024 Coinbase Digital Currency API - Coinbase Developers An Introduction to Trader Interactive Best forex trading app of 2022 TechRadar Coinbase - Wikipedia http://www.coinfox.info/images/Places/Coinbase-Graphic1.jpg|||Coinbase acquires Paradex trading platform and rebrands ... |||1437 x 1077 http://network.artcenter.edu/wp-content/uploads/1148651/how-to-use-your-coinbase-api-key-full-guide-crypto -pro.jpg|||Coinbase Pro Api - 9 images - hypertrader crypto trading ...|||1024 x 787 https://www.realforexreviews.com/wp-content/images/reviews/interactivebrokers/pic1.jpg|||Interactive Brokers Review 2019 AU | Are They a Scam?|||1280 x 997 https://cdn-images-1.medium.com/max/1600/0\*w46L5HE\_UfrtDzS9.jpg|||The New Coinbase: Faster, Sleeker, Simpler The Coinbase Blog|||1552 x 989 Crypto.org Mainnet: Running a Full Node Crypto.org Chain Download FOREX.com Desktop Platform Forex Trading Platform . https://i1.wp.com/onlinemarketingscoops.com/wp-content/uploads/2019/03/image\_573935080741095.jpg?ssl =1||How To Invest In Xrp On Coinbase - Coinbase Introduces ...||3000 x 1608 How to Open a New Account on eToro: Please follow the steps below in order to open a new trading account. On the www.eToro.com page, find and click on the button marked Join Now or Trade Now. On the following web page, you will see an electronic form where you will be able to enter all the personal data that is required to open a new trading account. FTS Web Trader Huobi Download\_Download Huobi IOS\_Huobi IOS\_Huobi Android . http://coincodex.com/en/resources/images/admin/guides/how-to-sell-bitcoin/third.png|||Coinbase Cheapside International Transaction Fee Buying ... ||1482 x 1851 http://residualincomesecrets.com/wp-content/uploads/2016/11/etoro-account.jpg||How Does eToro Works? Check This Copy Trader Review|||1917 x 927 https://i.pinimg.com/originals/5a/b8/08/5ab808cc9b4e2e6ed14b53bad7597ca3.jpg|||eToro Account

verification, Trading, Accounting|||1914 x 1169

Huobi

https://thecryptologist.com/wordpress/app/media/2020/05/Coinbase-Custody-Officially-Launches-Internationa lly-1200x900-1024x768.jpg|||In Tether We Trust: Coinbase Custody International Adds ...|||1024 x 768 Best Forex Brokers Japan 2021 - Top Japanese Forex Brokers

Such glitches should not be present in any system. Of course, Coinbase have so many customers they only need to scam a small proportion to make easy money. So signing up to Coinbase is a gamble, chances are you will be ok but for, say 1% of customers, your account will be chosen to be emptied and you can kiss you fiat and crypto goodbye!

https://is6.com/img/platform/img\_iphone.png|||Overseas Forex IS6FX is safe and easy to understand even ...||1200 x 900

https://99vcc.com/wp-content/uploads/2021/05/2.jpg|||Buy Verified eToro Accounts | Best & amp; Easy Way To Trade 2021||1920 x 1080

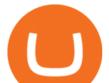

What Are the Best Masternode Coins to Invest In 2021? DASH. Original Masternode creator DASH has been a popular choice for masternodes for a very long time. Most people made their masternode start with . PIVX. With a cost of near \$8k PIVX is prefered more by the people who do not have enough .

Sign into your eToro account and start trading and investing. Sign in with your username, Facebook or Google account.

https://freemantaxlaw.com/wp-content/uploads/2017/11/bitcoins-1084x813.jpg|||Coinbase Ordered To Release Bitcoin Customer Records to ...|||1084 x 813

Coinbase Global Inc. is acquiring futures exchange FairX in its biggest step yet toward expanding into crypto derivatives. Already registered with U.S. regulators, the firm could give Coinbase the edge it needs in getting a derivatives marketplace up and running. Terms of the deal were not provided .

https://assets.coinbase.com/assets/phones.f436b41357831f30ee170e3598b007a1.png|||Send money internationally for free | Coinbase|||1323 x 1684

https://www.asktraders.com/wp-content/uploads/2019/12/why-closing-etoro-account.jpg|||How To Delete Your eToro Account (2021 Guide)|||1542 x 800

Forex Trading Calculator. Calculate position sizes in varying units for a specified loss and stop loss using live market values. With a premium subscription remove ads and make use of extra features including a currency exchanger. Disclaimer - Calculations do not take into account varying spreads used by different brokers.

https://static.coindesk.com/wp-content/uploads/2018/11/Screen-Shot-2018-11-08-at-10.02.31-AM.png|||CoinD esk Launches the Crypto-Economics Explorer, A New Way ...||2946 x 1740

Huobi Global to Open Trading for OCEAN at 12:30 (UTC) on Jan 14. USDT MARKET. PRICE. CHANGE (24H) CHART (24H) TRADE. Bitcoin BTC. \$ 43,174.57. -0.06%.

https://iqoption.one/wp-content/uploads/2017/11/4-1.jpg||Review of an IQ Option app on Android, iOS, Mac OS, and ...||1925 x 1080

download XM mobile App for Android and IOS. you can use XM in many devices like computers, smartphones, tablets. XM App for Android users. XM App for IOS users.

Just a few more steps to activate your eToro account. First Name. . Antilles +599 New Caledonia +687 New Zealand +64 Nicaragua +505 Niger +227 Nigeria +234 Niue .

https://amazingcrypto.com/wp-content/uploads/2021/08/SOLUSD\_2021-08-16\_20-42-31.png|||Solana (SOL) bumps 30% to \$67. Sets new all-time highs ...||1813 x 809

https://www.asktraders.com/wp-content/uploads/2019/12/etoro-setting-page.jpg|||How To Delete Your eToro Account (2021 Guide)|||1541 x 801

Hanes Marine Surveying LLC - Marine Surveyor

API Key Authentication - Coinbase Developers

https://www.onlinethreatalerts.com/article/2020/3/28/fake-corona-antivirus-used-to-install-malware/0.jpg|||Fak e Corona Antivirus used to Install Malware|||1280 x 853

https://jelvix.com/wp-content/uploads/2019/08/Coinbase-API.jpg|||How to Choose the Best Blockchain API for Your Project ...||1480 x 920

Coinbase API Documentation (community) RapidAPI

IBKR WebTrader, Interactive Brokers HTML-based trading platform, offers an uncluttered, easy-to-learn trading interface with advanced trading features and tools.

Buy, Sell & amp; Store Bitcoin - Buy Bitcoin & amp; Crypto Instantly

https://g.foolcdn.com/editorial/images/622286/shiba-inu-dog-using-a-pc.jpg|||Shiba Inu Crypto : SHIBA INU vs DOGE : Stay up to date ...|||2121 x 1414

https://www.asktraders.com/wp-content/uploads/2020/07/Etoro-Deleting-Your-Account-2048x1153.jpg|||How To Delete Your eToro Account (2021 Guide)|||2048 x 1153

These are non-custodial platforms where investors can buy and sell SHIB. They facilitate peer-to-peer transactions without the need for a central authority controlling the funds and cryptos. The Shiba Inu website recommends buying the tokens from Shibaswap, an in-house DEX platform. Uniswap and Sushi are also great

## platforms to get SHIB.

Binance is the best place to buy, sell, trade, and hold SHIB easily. Signing up for a Binance account will allow you to buy, sell, and hold cryptocurrency. Buy SHIB here What is Shiba coin (SHIB) Shiba Inu coin (SHIB) is

a meme-based cryptocurrency named after a dog breed. http://s3.amazonaws.com/babypips-media-production/images/2016/06/espipionage-120209-trade-interceptor-2 .png||26 Elegant Best Options Trading App - Lates Trends||1280 x 960

https://swedishcredit.com/wp-content/uploads/2021/05/106868461-1618433340412-coin.jpgv1618433385-sca led.jpeg|||Coinbase (COIN) earnings Q1 2021 - Swedish Credit ...|||2560 x 1707

https://www.realforexreviews.com/wp-content/uploads/2019/07/eToro-demo-account.jpg|||eToro's Popular Investor Has High Hopes for Blockchain|||1280 x 844

https://buyshares.co.nz/wp-content/uploads/2020/12/Join-eToro-New-Zealand-2048x950.jpg|||eToro Review NZ Fees, Features, Pros and Cons Revealed ...|||2048 x 950

Coinbase API Documentation. Bitcoin, made simple. Coinbase is an international digital wallet that allows you to securely buy, use and accept bitcoin currency.

http://www.attracthotwomenreview.com/wp-content/uploads/2017/06/etoro.jpg|||eToro Bitcoin Trading Review - Is It A Scam? Real Truth ...||1915 x 945

Coinbase is a U.S.-based exchange designed for beginners with a simple interface and limited transaction types. Binance has a steep learning curve, supports advanced users, and provides.

https://i.redd.it/0gor9iqvv4d71.jpg|||Theres currently a competition running on Twitter to get ...|||3840 x 2160 https://alertatron.imgix.net/articles/a/coinbase-api-keys.png|||Coinbase App Api Key - Ceria KXR|||1146 x 912 Coinbase Supported Countries Coinbase

Such nodes require extraordinary amounts of storage and memory. It often takes hours to join and sync to the network with a full node. Running a full node with cloud services will likely require you to pay a monthly service fee. Compare this with using a light node. These take up less space and can be small enough to run on mobile devices.

Croeseid Testnet: Running Nodes. Pre-requisites; Step 1. Get the Crypto.org Chain testnet binary; Step 2. Configure chain-maind; Step 3. Run everything; Step 4. Perform Transactions; Croeseid testnet faucet and explorer; Mainnet/Testnet: Running Nodes using AWS 1-click Deployment. Step 1. AWS Account Creation; Step 2. Common Setup; Step 3. Running a full node; Step 4.

Buy Shiba Inu with USA Beginners Guide BanklessTimes

https://theccpress.com/wp-content/uploads/2021/01/Bitcoin-price-prediction.jpg|||Bitcoin, Ethereum, and Ripple Price Prediction in January ...||1200 x 800

Running Masternodes Are They Profitable(2022) Free Bitcoin Life

https://miro.medium.com/max/5760/1\*jEmVipU98p83XIThmK8VTQ@2x.png|||Coinbase App Scan Qr Code | Adinasinc|||2880 x 2048

Huobi exchange is one of the top crypto platforms. In terms of total trading volume, it is in the top 5 in the world ranking. Platform developers are constantly testing new technologies and adding modern trading tools. A large selection of assets is available to the trader almost 600 digital assets.

https://www.investing.com/brokers/wp-content/uploads/2019/01/eToro-Open-Trade.png||Etoro Forex Leverage | Simple Forex System That Works|||1276 x 1404

https://is1-ssl.mzstatic.com/image/thumb/Purple114/v4/23/b8/87/23b8872a-be21-7fb6-d084-a81fffe7dcfd/Ap pIcon-0-0-1x\_U007emarketing-0-0-0-5-0-0-sRGB-0-0-0-GLES2\_U002c0-512MB-85-220-0-0.png/1024x102 4bb.png|||About: Coinbase Wallet (version) | | Apptopia|||1024 x 1024

https://assets.change.org/photos/0/ox/qz/oEOxqZAAJYzbbPz-1600x900-noPad.jpg?1623872301|||Petition Request PayPal to accept SHIBA INU coin ...||1600 x 900

A forex trading app is designed to be inviting to users, but if you want to be serious about learning how to trade and are setting a goal towards becoming a seasoned, skilled, and high-frequency.

https://miro.medium.com/max/3200/0\*qrDUR0\_GndhEmSjV|||Coinbase Wallet Deposit How To Get Your

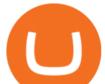

Own Bitcoin Exchange|||1600 x 1033

How to Buy Shiba Inu Coin. eToro, Voyager and Coinbase offer customers access to Shiba Inu. SHIB is also available through Ethereum-based decentralized exchanges (DEXs) like Uniswap and Sushi. To.

https://fxnewsgroup.com/wp-content/uploads/2021/04/etoro\_emoney.jpg|||eToro Wallet app to change its name, as eToro Money is ...|||1432 x 850

eToro Promotions: \$250 Bonus w/ \$5,000 Crypto Purchase, Give .

https://www.interactivebrokers.co.uk/images/2015/trading\_platforms\_002.png|||IB Trading Platforms | Interactive Brokers|||1200 x 1060

If you do have to purchase Inu Jump and the Temple of Shiba with another crypto, youll need to first create a crypto wallet that supports Inu Jump and the Temple of Shiba, then youll buy the first currency and use it to buy Inu Jump and the Temple of Shiba on the platform you chose. If you get stuck, most platforms provide guides.

1.1 Sign in to your Coinbase account, click on your profile in the top right corner, then click on Settings 1.2 Click on API Access then on + New API Key Step 2: Configure API Settings 2.1 Select all the wallets you would like to connect.

https://cdn.stockbrokers.com/uploads/e5kgbj5/TWS-Interactive-Brokers-desktop-Forex-trading.png|||I Interactive Brokers Download Tradestation Demo Dr ...||1834 x 1036

Digital Rights Management OTT - 100K DRM licenses per second

https://www.thewatchtower.com/assets/images/blog\_images/coinbase-vs-binance-is-binance-better-than-coinb ase.jpg|||Coinbase Vs Binance: is binance better than coinbase?|||1400 x 1000

https://www.economywatch.com/wp-content/uploads/2021/07/eToro-Verification-1024x844.jpg|||Buy Bitcoin With American Express Card (Amex) in 2021|||1024 x 844

https://miro.medium.com/max/1838/1\*hkKFxbS5qN2o\_U17pQ--Ew.png|||How To Move Your Bitcoin From Coinbase To Wallet | How To ...||1838 x 1187

9 Best Forex Trading Apps for PC (2022) Pros & amp; Cons Revealed

https://hacker.observer/wp-content/uploads/2020/07/etoro-accounts-peddled-by-the-thousands-on-cybercrime-forums-1.jpg|||eToro accounts peddled by the thousands on cybercrime ...||1174 x 882

https://cryptopro.app/wp-content/uploads/2019/08/1.1-min-1024x787.png|||How To Use Your Coinbase API Key [Full Guide] - Crypto Pro|||1024 x 787

Videos for Running+crypto+nodes

International support. As Coinbase experiments with expanding into more markets, we will initially only offer self-help customer support in these markets. Although email and phone support will not be available, customers will have full access to our comprehensive library of customer-support articles, all with step-by-step directions and useful.

eToro Login - Various Ways to Sign Into Your Account

https://www.monero.how/images/poloniex-coinbase/CBG37.png|||Why Does Coinbase Take So Long To Register My Deposit ...|||1366 x 768

https://krypto-vergleich.de/wp-content/uploads/2021/02/coinbase-pro-logo.png||| Wie hoch sind die Preise und Kosten bei Coinbase Pro? |||1200 x 800

https://etoro-tips.com/wp-content/uploads/2021/01/eToro\_Logo.jpg|||eToro is planning to launch its own debit card next year ...||1920 x 1096

Download FOREX.com advanced desktop trading platform. SCOPE OF THIS AGREEMENT. This End-User License Agreement is made between GAIN Capital Group, LLC ("Company") and you ("User") governing your installation and use of the ForexTrader ("Software") by completing the registration process to open and hold a foreign currency trading account with Company.

How Do I Use Api On Coinbase? The first step is to create your Coinbase keys. 1.1 Sign in to your Coinbase account, click on your profile in the top right corner, then click on Settings The second step is to configure the API settings. The third step is to wait 48 hours The fourth step is to link your keys to Crypto Pro.

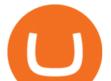

https://www.jiffy360.com/wp-content/uploads/2019/08/coinbase-xapo.jpg|||Coinbase has sealed the acquisition of Xapos ...|||1920 x 1080 Bitcoin and Cryptocurrency Exchange Huobi Global

powpos

https://public.bnbstatic.com/image/cms/blog/20210506/ac562ec1-30d5-4935-ac09-81957cfa5ecd.png|||How To Buy Dogecoin In Canada Binance : How To Buy ...||1284 x 988

By running masternodes Horizen has three types of nodes: Regular full nodes A full node with the ability to run a wallet. Secure nodes A full node which support TLS encryption for communication between. Super nodes Very powerful nodes (processing power) for sidechain operations and support of Dapps.

An email has been sent to verify your new profile. Please fill out all required fields before submitting your information.

https://www.cleveroad.com/images/article-previews/coinbase-1.png|||See How To Create A Bitcoin Wallet App To Use ...||4000 x 2500

https://bucketeer-e05bbc84-baa3-437e-9518-adb32be77984.s3.amazonaws.com/public/images/bc208561-f5bc -4ae4-bc3e-2eecd00fef60\_1916x1134.png|||Crypto: Explain It Like I'm 5 - by Ryan Allis - Coinstack||1916 x 1134

https://www.optioninvest.net/wp-content/uploads/2019/03/eToro-Demo-Option-Invest.jpg|||eToro Review - Best Social & amp; Copy Trading App Or A Scam ...||1920 x 1192

https://www.brokerage-review.com/images/1/ib/ib-trader-workstation.png|||Interactive Brokers vs TD Ameritrade (2021)|||2558 x 1385

ProRealTime does not offer a mobile trading app and is best suited for Windows Desktop use. ProRealTime is available for free but also has a premium subscription available. ProRealTime offers integration with Top Forex Brokers such as IG and Interactive Brokers respectively.

- Huobi

https://amazingcrypto.com/wp-content/uploads/2019/02/4545tttttt4444.jpg|||Coinbase Interface - Best Exchange to Trade Altcoins 2020 ...|||2048 x 1097

Huobi DeFi Labs. Buy Crypto Markets. Spot Trading. Exchange Margin Brokerage (OTC) Derivatives. Coin-margined Futures Coin-margined Swaps USDT-margined Swaps. Finance. Primepool ETH 2.0. Learn Get \$170.

https://learnbonds.com/my/wp-content/images/sites/3/2020/06/etoro-deposit-1536x890.png|||eToro Malaysia Review | Platform, Fees, Pros, and Cons ...|||1536 x 890

https://coincentral.com/wp-content/uploads/2020/08/word-image-33.png|||Etoro Kyc / Etoro Review The Social Trading Platform ...||1262 x 1410

Best Masternode Projects [2022] - Most Profitable Masternode .

How to fund your account & amp; make deposits on eToro

https://i.pinimg.com/originals/0f/fa/e0/0ffae09e200cfbdfc0cb10262622f307.jpg|||Coinbase 0 Btc Available|||1600 x 2000

You can find Shiba Inu coins on the following exchanges: StormGain Binance KuCoin Huobi Gate.io ShibaSwap Hotbit Uniswap 1inch Exchange 2. Buy Your Preferred Exchange to Buy Shiba Inu Once you have transferred your funds to one of the crypto exchanges that support Shiba Inu coin, you will be able to trade it for SHIB.

The task of these nodes is, as with full nodes, is to create and validate blocks, while at the same time distributing information to users on the network. All participants, not chosen to be an authority node, will be running lightweight nodes (light nodes) which depend on the broadcasted data to be able to operate on the blockchain.

Each cryptocurrency has its network with a set of nodes communicating with each other to verify blocks.

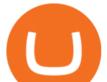

Bitcoin, for instance, has a bitcoin network and a set of nodes that communicate with each other randomly. Each node has the authority to verify and validate all Bitcoin transactions and validate every block.

https://api.coinbase.com/v2/ Coinbase provides a simple and powerful REST API to integrate bitcoin, bitcoin cash, litecoin and ethereum payments into your business or application. This API reference provides information on available endpoints and how to interact with it. To read more about the API, visit our API documentation. Authentication

https://geekflare.com/wp-content/uploads/2019/11/coinbase-wallet-e1574010286554.png|||9 Cryptocurrency Wallets to Store Your Crypto Securely||1048 x 1019

https://cdn-images-1.medium.com/max/1600/0\*wlIYgMsjFgtqZLkJ.jpg|||Coinbase Wallet On Desktop | Adinasinc|||1552 x 989

Huobi Global - the official website of the cryptocurrency .

How to Buy Shiba Inu Coin (SHIB)

https://s1.reutersmedia.net/resources/r/?m=02&d=20180125&t=2&i=1225196670&w=12 00&r=LYNXMPEE001A1|||Trading Technologies-Coinbase deal to bridge bitcoin and ...||1200 x 900

Huobi Global has a variety of features that make it an ideal place to buy and sell digital assets. Manage Your Assets Trade with up to 5X leverage for spot trading. Credit Card Payments Buy cryptocurrency with your credit card. Secure Storage Client funds are held in dedicated multi-signature. cold wallets. 24/7 security monitoring.

Earn Money By Running Crypto Node Our Products Master Nodes A Master Node is a network node (server) whose role is to bring supplementary functionalities on a blockchain. Staking A Staking a validation mechanism on the Blockchain of immobilizing an amount of cryptomonnaies in exchange for awards credited a regular intervals. Shared Nodes

https://cdn-images-1.medium.com/max/2600/1\*oeKlhnMr2-iKLfABe3Vlkw.jpeg|||How To Transfer Bitcoin From Coinbase To Bitpay Wallet ...|||1228 x 1218

How to Buy Inu Jump and the Temple of Shiba Coinbase

FOREX.com is a registered FCM and RFED with the CFTC and member of the National Futures Association (NFA # 0339826). Forex trading involves significant risk of loss and is not suitable for all investors. Full Disclosure. Spot Gold and Silver contracts are not subject to regulation under the U.S. Commodity Exchange Act.

In your bank account, add eToro Money as a new payee using your eToro Money Account number and sort code which can be found in the Cash screen (the screen that you automatically see when you open your eToro Money app). Do this by clicking the Account tab, in which your name, account number and sort code are displayed.

A Beginners Guide to Cryptocurrency Nodes - Crypto Adventure

Coinbase is a secure online platform for buying, selling, transferring, and storing digital currency.

IBKR WebTrader - Interactive Brokers

Even if buys and sells are not yet available in your country, you can still take advantage of many Coinbase features such as: Sending and receiving funds Storing your funds securely with 2-step verification The Coinbase Vault Recurring payments. Recommended Article. Coinbase pricing and fees disclosures

https://storage.getblock.io/web/blog/twitter-covers/polygon(1).png|||Running Polygon (MATIC) Node with GetBlock: Is It Worth It ...||4048 x 2024

Out of the \$782 billion worth of assets on the crypto market, some \$90 billion worth is held on the Coinbase platform. As of 2018. [update], the company offered buy/sell trading functionality in 32 countries, while the cryptocurrency wallet was available in 190 countries worldwide.

Coinbase Wallet is a software product that gives you access to a wide spectrum of decentralized innovation buy and store ERC-20 tokens, participate in airdrops and ICOs, collect rare digital art and other collectibles, browse decentralized apps (DApps), shop at stores that accept cryptocurrency, and send crypto to anyone around the world.

How to Buy Shiba Inu (SHIB) in 3 Simple Steps CoinJournal

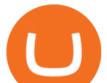

https://cryptoregradar.com/wp-content/uploads/2018/11/is-coinbase-safe.jpg|||RegInnovate Regulatory Innovation through Technology ...||1400 x 933

Testflight. . . . iOS. .

http://4.bp.blogspot.com/-pHmmoKkxSng/Vb8UUc48cRI/AAAAAAAAAAAAA8/8Z\_tulWxyYE/s1600/etoro-real. jpg|||Etoro Real Account | Forex Trend Indicator||1595 x 833

https://docs.paymentwall.com/textures/pic/spiderpipe/bitcoin-coinbase-settings-api-permission.jpg|||SpiderPip e Bitcoin Coinbase|||1241 x 958

Trade Forex with the most popular and powerful trading platform. Download MetaTrader 4 for PC and create a demo account MetaTrader 4 iPhone/iPad Millions of traders have already chosen MetaTrader 4 iPad/iPhone to work in the financial markets anytime and anywhere. Join them for free. Access to Forex from anywhere in the world 24 hours a day

WebTrader Users' Guide - Interactive Brokers

https://images-eu.ssl-images-amazon.com/images/I/A1-K0qZZcpL.jpg|||OANDA fxTrade: Amazon.co.uk: Appstore for Android|||2560 x 1600

Coinbase Wallet

Trader Interactive is the leading online classifieds marketplace and marketing software solutions provider to commercial and recreational dealers. Our mission to bring buyers and sellers together remains the core of our businesses.

https://i.redd.it/ykve9mazn7lx.png|||Coinbase LTC Wallet Confirmed? : litecoin|||1660 x 1532

https://images.cointelegraph.com/images/1200\_aHR0cHM6Ly9zMy5jb2ludGVsZWdyYXBoLmNvbS9zdG9y YWdlL3VwbG9hZHMvdmlldy8xZjlkZWQyYTJmNjE1ODg0ZWYxYjJhMWVjNTVkYWQ3NS5qcGc=.jpg| ||Coinbase Wallet Balances Could Not Be Loaded : Electrum ...|||1160 x 774

https://cdn-images-1.medium.com/max/1600/0\*19NGz-\_p2CaQT\_Ge.|||How Do I Withdraw My Coinbase Usd Wallet Cost Of Buying ...||1600 x 923

top10-forexbrokers.com|||1917 x 816

https://i.insider.com/6076ef5274da0300181e1915?format=jpeg|||Coinbase is no longer allowing new hires to negotiate ...|||4621 x 2876

To open an account in eToro, you will need to access to the eToro official website etoro.com. There you will find an online application form. If youre on the home page, click the Start Now or Sign Up button. Once there, you can start filling out your information.

Home - Trader Interactive

https://insdrcdn.com/media/attachments/1/07/ce7110071.jpeg|||Coinbase Launches International Zero-Fee Transaction ...||1265 x 797

eToro Sign Up

https://quickpenguin.b-cdn.net/wp-content/uploads/2020/03/LiteBit-Homepage.png|||Buy Dogecoin Litebit : Buy Sell And Store Cryptocurrencies ...||1600 x 775

https://i1.wp.com/cryptocrooks.com/wp-content/uploads/2016/01/bitcoin-alien-payment.png?resize%5C=2862 ,1558|||Coinbase Api Key Mint - Questions | Crypto Review|||2862 x 1558

https://www.binoption.net/wp-content/uploads/2017/02/eToro-Login-Process-Binoption.jpg|||eToro Review: Best Social And Copy Trading Platform App ...||1904 x 1183

How To Use Your Coinbase API Key [Full Guide] - Crypto Pro

https://cryptopro.app/wp-content/uploads/2019/08/2.2-min-1024x787.png|||How To Use Your Coinbase API Key [Full Guide] - Crypto Pro|||1024 x 787

https://d1ueyc5nx1it61.cloudfront.net/b304519116129104157.jpg|||How To Get New Bitcoin Address On Coinbase - Earn Bitcoin ...|||2560 x 1440

https://i.insider.com/60799b3274da0300181e2118?format=jpeg|||The Coinbase IPO is a watershed moment for the industry ...|||5760 x 2880

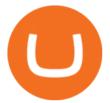

How to Buy Shiba Inu Coin (SHIB) Benzinga Crypto

https://cdn.vox-cdn.com/thumbor/LWnp7djOHgwkrnCyQEcGHNorepo=/0x0:4480x6720/1200x0/filters:focal (0x0:4480x6720):no\_upscale()/cdn.vox-cdn.com/uploads/chorus\_asset/file/21995388/COINBASECARD\_PR \_IMAGERY\_190403\_0081\_v1.jpg|||Coinbase launches its cryptocurrency Visa debit card in ...|||1200 x 1800 https://d33v4339jhl8k0.cloudfront.net/docs/assets/59907929042863033a1bf144/images/5e114b4804286364bc 937944/file-ppMQp680Lk.png|||Coinbase Mobile App Login Fail Issue Says Account Is ...|||2880 x 1376 https://i.insider.com/5fe132c0c910a400192e8e40?format=jpeg|||Coinbase's expected \$100 billion valuation is 'far too ...|||2666 x 2000

International support Coinbase Help

Should I run my own node?. The pros and cons of running a .

Login - Interactive Brokers

https://www.investoo.com/wp-content/uploads/2015/10/Screen-Shot-2015-10-27-at-14.49.21.png|||Using the Forex Trader Sub-Tab | ThinkorSwim Tutorials|||1746 x 1078

Dominion Web Solutions Announces Company . - Trader Interactive

https://i1.wp.com/www.marketcalls.in/wp-content/uploads/2015/06/Window-Trader.jpg|||How to Get Market Profile and Footprint Profile Charts?|||1024 x 768

Is CoinBase a Scam? 100% Honest Review - Living More Working Less

Car Racing Schools - University Northwestern Ohio - unoh.edu

- HPT

Videos for Web+trader+interactive

TD Ameritrade offers ThinkorSwim desktop downloads for Windows, Mac, Unix, and Linux respectively and the platform covers everything from stocks, options, mutual funds, futures, commodities, and Forex in one. ThinkorSwim is available for free for T.D. Ameritrade clients. Pros and Cons Customer Support is made available via phone.

https://preview.redd.it/d9drs7tvmba11.jpg?auto=webp&s=79c59e4cffa9bd4231b5f1ac194ea711c4dbc75 8|||Coinbase is definitely listing ETC. I was randomly pulling ...||1536 x 2048

https://latestlyhunt.com/wp-content/uploads/2021/04/Crypto-system-Coinbase-is-on-its-way-to-be-larger.jpg||| Crypto system Coinbase is on its way to be larger than ...||1200 x 799

With millions of shoppers looking to buy or rent RVs, motorcycles, boats, ATVs, commercial vehicles, heavy equipment, and more and with thousands of dealers listing their inventory with us Trader Interactive boasts one of the most unique, diverse, and comprehensive brand portfolios in the nation. Our Digital Marketing Solutions

https://www.economywatch.com/wp-content/uploads/2021/08/mgic-investment-corporation-scaled.jpeg|||MGI C Investment Corp Stock Up 8% in August Time to Buy ...|||2560 x 1707

How to Make Money With an Ethereum Node More Than .

Coinbase Wallet is your passport to the decentralized web. Harness the power of DeFi to earn yield, grow your NFT collection, and much more. Use DeFi liquidity pools to supply or borrow crypto. Swap assets on decentralized exchanges. Join a DAO and help shape a major web3 project.

How To Convert Currency On Coinbase Api? lietaer.com

https://www.tbstat.com/wp/uploads/2020/07/Screen-Shot-2020-07-15-at-3.33.36-PM.png|||How To Buy Crypto In Canada Binance - Binance ...||1188 x 958

https://cryptopro.app/wp-content/uploads/2019/08/2.1-min-1024x787.png|||How To Use Your Coinbase API Key [Full Guide] - Crypto Pro|||1024 x 787

https://www.doughroller.net/wp-content/uploads/2018/05/etoro-screenshot2.jpg|||eToro Review 2021 - New Platform for US Investors|||1646 x 869

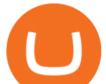

Drone Coatings - SCS Parylene Coatings - scscoatings.com

https://cryptocurrency-colombia.com/images/bitmex/1638317380078/original/how-to-download-and-install-m exc-application-for-mobile-phone-android-ios.jpeg|||Cómo descargar e instalar la aplicación MEXC para ...|||2384 x 1270

https://kevin-moseri.de/wp-content/uploads/Coinbase.png|||Coinbase: Your Easy Entry Into Crypto World (2021) | Kevin ...||1200 x 800

https://images.ctfassets.net/c5bd0wqjc7v0/2dHOSGuQqNTOywi3aQtw9w/462ab4ca157ec75e9889348a1408 49ff/card-prime\_rb.png|||Prime - Coinbase|||1680 x 900

https://www.brokereo.com/Content/images/hero/indices.png|||CFD Index Trading | Trade the Major World Indices | Brokereo|||1397 x 1231

https://topratedfirms.com/images/misc/crypto/etoro/etoro-trade-markets.png|||eToro Promotion Offers To Open New Account 2021|||1772 x 1240

https://bitboycrypto.com/wp-content/uploads/2021/07/Cartesihowtonode.png|||How To Run A Node On Cartesi - BitBoy Crypto|||1920 x 1080

http://www.highridgefutures.com/wp-content/uploads/2014/10/barchart.jpg|||BarChart Trader - High Ridge Futures|||1440 x 884

Is Coinbase Safe and Legit? (2022 Update) - Privacy Pros

API Key Authentication API Key authentication should only be used to access your own account. If your application requires access to other Coinbase users accounts, do not use API Key. To securely access other Coinbase users accounts, use Coinbase Connect (OAuth2) Signing requests

https://s3.amazonaws.com/cdn.freshdesk.com/data/helpdesk/attachments/production/48106675189/original/ti

BELHCdJbdpTHJGWxGwn-WEoU\_fsTM3tA.png?1622500490|||Claim with Coinbase Wallet : Unstoppable Domains|||1290 x 1072

https://news.chastin.com/wp-content/uploads/2021/05/coinbase-nasdaq-1621009943716-1536x1024.jpeg|||Coi nbase ajoute Dogecoin dici deux mois, préparez-vous ...||1536 x 1024

Running a full node instead of a lightweight client or using a SPV wallet (as most users do) is an act of support for Bitcoin. Unlike mining, there are no financial incentives for running a full.

https://miro.medium.com/max/4000/0\*ERiG8gPoXK1UpLQX.png|||Coinbase Api Key Mint Doesn't Have To Be Hard. Read These ...||3358 x 1625

Valid for a limited time, eToro is offering a \$50 welcome bonus for new customers when they sign up using a referral link. All you have to do after sign up is deposit \$50 into your account. To qualify, you need to be a new eToro customer, and you must verify your account within six months from the date of registration.

https://www.businessinsider.in/photo/85453936/coinbase-is-looking-to-expand-and-has-a-4-billion-war-chest-to-hedge-against-a-possible-crypto-winter.jpg?imgsize=58959|||Coinbase is looking to expand and has a \$4 billion war ...||1136 x 852

https://i.redd.it/pfzd2ywwi5871.jpg|||Is it normal for new eToro accounts to get this kind of ...|||1080 x 2400 Use this \$50 referral link to create your free account. You must then complete your registration and account

Use this \$50 referral link to create your free account. You must then complete your registration and account verification process for the site within 30 days. (Note: ID isnt required.) Link your bank account, then deposit at least \$50 into your account with eToro. Within seven days, you will get an additional \$50 as an eToro sign-up bonus.

https://steemitimages.com/DQmNSBUHHYmR3gEhaZZ91Jh7mQh1V1JgFCX1oJB98U22Z1y/Untitled-32.p ng||Coinbase Qr Code / Can't use QR codes for adding ...||2377 x 1231

(end of excerpt)